### **CSE 113 A**

September 21 – 25, 2009

# Announcements No classes held on Monday, 9/28 until 6:00pm – university holiday. Lab 1 due 10/2 Exam 1 10/7

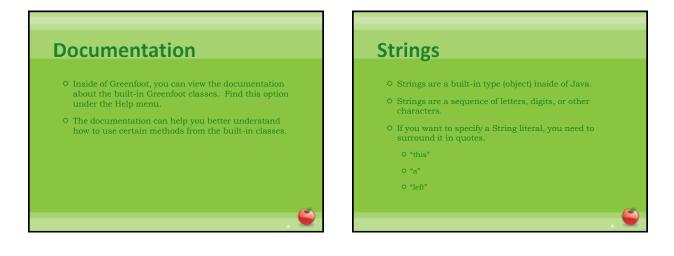

## Review

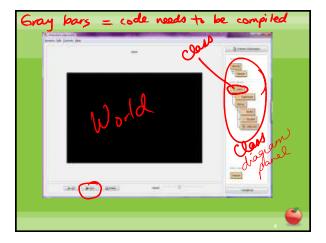

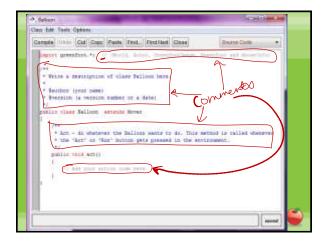

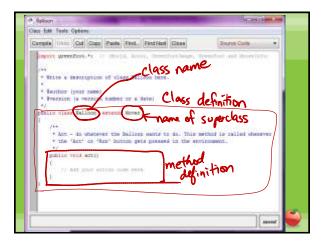

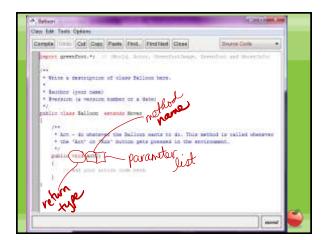

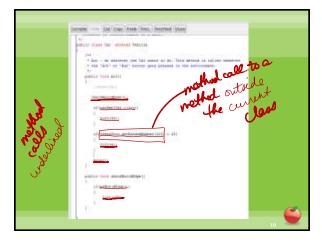

Write the code for an act nothed that does the following: -> if hit edg of world, turn the between -30 and 30 degrees -> if hit Car, play sound "crash.war" and stop scenario -7 25% of fime - move -> SDTo of time- turn 5°

if (Greenfoot.getRankom Number(100)<25) move(); if (Greenfort.getRandom,Number(100)<50) if (Greenfort.getRandom,Number(100)<50) if urn (5); j

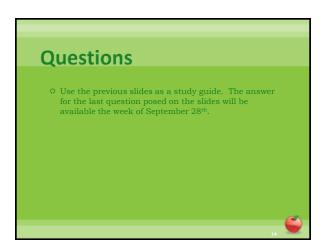

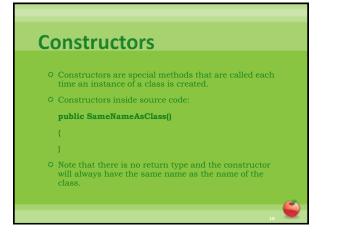

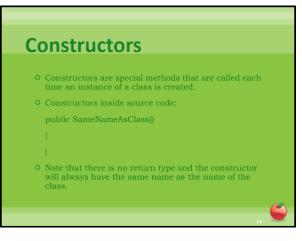

### **Constructors**

- Inside the body of the constructor (inside the {}), you can do any of the same things you can do inside of other methods.
- Therefore, we can call methods from within a constructor.
- In our example, we call
  - super(560,560,1);
- This is a call to a method named **super**. **super** is a keyword that actually indicates a call to the superclass' constructor.

## Adding Objects to the World

- Note that the **addObject** method of the world takes as its first parameter an Actor to be added.
- We need to create an actual instance to pass into this method.
- O To create an object inside Java source code:

### new ConstructorName();

- **new** is a keyword indicating that we are creating a new instance.
- new is followed by a call to the class' constructor.
   Values are inserted in the () if needed.

### **Adding Objects to the World**

- **addObject** also takes an x and y coordinate as parameters.
- We need to remember that in the coordinate system for graphics on computers, origin (0,0) is the upper left hand corner.
- The values of x increase as we move right on the screen and the values of y increase as we move down on the screen.